# **Sistema de Aquisição de Dados para Estudo de Efeitos de Propagação**

Décio N. F. Rodrigues, Sebastian O. P. Gonçalves, Armando C. D. Rocha

*Resumo* **- As exigências de um sistema de aquisição de dados para experiências de propagação são analisadas e uma solução baseada numa placa de aquisição de dados com uma DSP e um computador pessoal é sugerida. O software desenvolvido para a DSP e para o PC é apresentado.** 

*Abstract* **- The requirements for a data acquisition system to be used for propagation experiments are analysed and one solution based on a DSP data acquisition card and PC is suggested. The software for the DSP card and the host PC is presented.** 

#### I. INTRODUÇÃO

O desempenho de sistemas de comunicação por satélite operando acima de 10 GHz é condicionado fortemente pelas condições meteorológicas. Um sinal ao atravessar a atmosfera poderá ver a sua amplitude diminuída, ser despolarizado ou apresentar uma frente de onda com variações aleatórias de fase e amplitude. A modelização do canal exige dados provenientes de campanhas experimentais que devem durar vários anos.

As campanhas experimentais são efectuadas usando um receptor heterodino capaz de receber o sinal copolar (mesma polarização) e crosspolar (polarização ortogonal) de um sinal de teste CW emitido por um satélite geoestacionário. A amplitude e fase relativa dos sinais pode ser calculada através das suas componentes cartesianas obtidas por detecção síncrona. Estas componentes, juntamente com outras grandezas físicas medidas no local, devem ser adquiridas e armazenadas para posterior análise.

A taxa de aquisição das componentes cartesianas depende obviamente do conteúdo espectral dos fenómenos a estudar e dos objectivos experimentais pretendidos. Uma taxa de aquisição desnecessariamente elevada agrava os problemas de gestão e análise das centenas de Mb de dados que são produzidos anualmente mesmo para sistemas de recepção simples.

### *A. A dinâmica dos fenómenos de propagação*

A dinâmica dos fenómenos de propagação depende dos processos físicos que ocorrem na atmosfera. Podemos dividi-los, numa terminologia de propagação, em dois tipos:

• Os fenómenos de atenuação e despolarização têm uma variação lenta pois dependem da movimentação de células de chuva e/ou o seu aparecimento e extinção. Uma taxa de aquisição de 1 a 2 Hz é normalmente suficiente.

• Os fenómenos de cintilação, devidos a variações do índice de refracção da atmosfera causados pela mistura de massas de ar com diferente temperatura e humidade, poderão exigir taxas de amostragem da ordem de 10 Hz.

### *B. Um sistema de aquisição de dados*

Uma solução versátil consiste em implementar um sistema que determine em tempo real a taxa de aquisição necessária e armazenar os dados com a resolução temporal apropriada. É absolutamente necessário então adquirir as componentes cartesianas a uma frequência suficientemente elevada para levar a cabo a tarefa pretendida.

Sendo a cintilação um fenómeno esporádico, que consiste numa flutuação de amplitude (em dB) do sinal recebido em volta do seu valor médio, ele poderá ser detectado efectuando uma estimativa da variância do sinal em janelas de tempo de 30 a 60 segundos. Uma solução deste tipo foi já implementada com sucesso[1] mas, dados os limitados recursos do hardware disponível, não puderam ser implementadas algumas facilidades desejáveis.

# II. DESCRIÇÃO DO SISTEMA

O sistema da Fig 1, já descrito anteriormente [2], será usado numa campanha experimental com uma baliza CW a cerca 11GHz (polarização circular) de um dos satélites

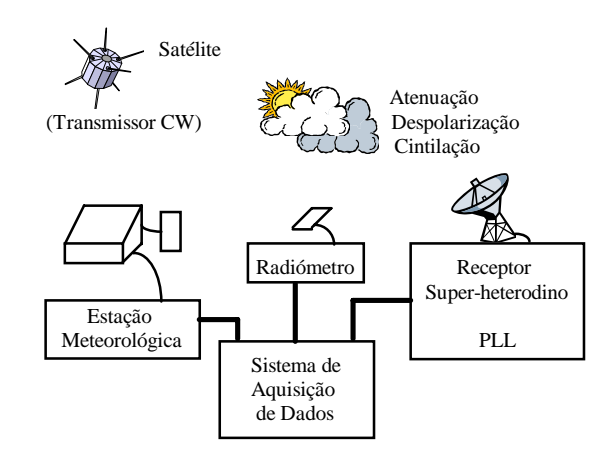

Fig 1 - Sistema de recepção

# da série *INTELSAT V.*

Eventualmente será utilizado um satélite sobre o oceano Índico permitindo uma recepção com um ângulo de elevação da ordem de 20º. Um ângulo de elevação reduzido permitirá acentuar todos os fenómenos de propagação em geral e de cintilação em particular.

### III. OBJECTIVOS

A diagrama prevê a aquisição de dados meteorológicos e outros para os quais a problemática da aquisição poderá ser diferente da dos sinais de propagação. Importa então agora definir os objectivos pretendidos conforme o tipo de sinais a adquirir:

• As componentes cartesianas dos canais copolar e crosspolar, chamadas a partir de agora  $V_{in}$ ,  $V_{qu}$ ,  $H_{in}$  e Hqu, deverão ser adquiridas a uma taxa de aquisição da ordem de 50 Hz dadas as respectivas características [3] (optámos por 64 Hz). De seguida será efectuado o cálculo da amplitude de cada canal usando a fórmula

$$
A_{dB} = 10Log_{10}(X_{in}^2 + X_{qu}^2).
$$
 (1)

As amplitudes e as componentes cartesianas devem ser filtradas e decimadas em dois estágios. A saída do primeiro estágio, a 16 Hz, preserva o espectro até 6 Hz, enquanto a saída do segundo estágio, a 2 Hz, conservará as componentes do sinal até 0.5 Hz.

- Calcular a variância do sinal copolar cada 32 seg.
- Adquirir alguns canais que não necessitam de filtragem -dados meteorológicos, radiométricos, pluviosidade e de estado do sistema - a uma frequência de 1Hz.
- Armazenar os dados tendo em conta a frequência de amostragem mínima necessária.

### IV. SISTEMA DE AQUISIÇÃO

O diagrama de blocos do sistema de aquisição de dados é descrito na Fig 2. Um computador pessoal serve de suporte a uma placa de aquisição de dados com uma DSP e uma placa I/O.

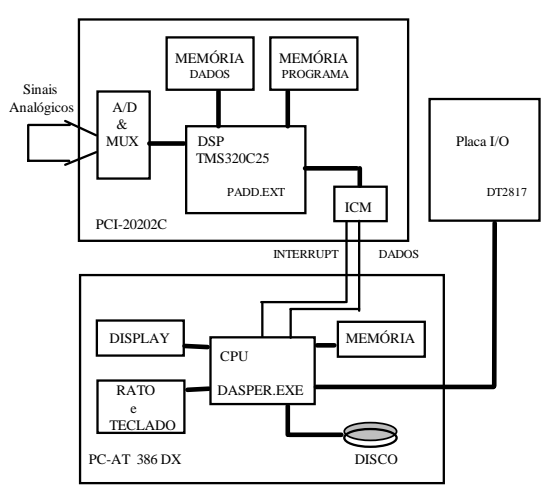

Fig 2 - Diagrama de blocos do sistema de aquisição de dados

A placa de aquisição, executando um programa carregado do PC, efectua a amostragem dos sinais e várias tarefas de cálculo sobre estes. Os dados processados serão transferidos para o PC.

O PC inicializa o sistema, apresenta informações sobre o seu estado, recebe, classifica e armazena os dados.

### *A. Descrição do hardware*

O hardware utilizado compreende:

- Placa de aquisição PCI-20202C (Carrier) da Burr-Brown [4] usando a DSP TMS320C25 [5] a 28 MHz (acumulador de 32 bits) e um 'on-chip timer' que permite impor a frequência de amostragem. A placa tem ainda 16 K word de memória de programa, 16 K word de memória de dados e uma unidade de controlo I/O.
- Dois módulos montados na carrier, PCI-20031M [6] e PCI-20002M [7]. A placa da DSP poderá adquirir 32 canais 'single - ended' com 12 bits de resolução.
- Placa I/0 2817 da Data Translation.

### V. SOFTWARE DA DSP

O programa, desenvolvido em assembler com o auxílio das ferramentas disponíveis [8], executa um conjunto de tarefas que se repete completamente de 32 em 32 segundos.

Todos os canais foram adquiridos à mesma taxa de amostragem contudo o processamento posterior depende da natureza de cada um. A necessidade da execução em tempo real levou à distribuição das tarefas em etapas que possam ser concluídas no intervalo de tempo compreendido entre a conversão de duas amostras (0.1 segundos).

A Fig 3 ilustra as tarefas efectuadas pela DSP. O interrupt informa da conclusão da conversão da amostra. A amostra é lida e conforme a sua natureza e número de ordem poderá desencadear o cálculo do Logaritmo (*LOGARIT*), o cálculo da variância (*VAR*), filtragem (*FILT1* e *FILT2*), transferência de dados para apoio às filtragens (*TBLOC*) e transferência de dados para o PC (*TRANSFER*). Todas estas operações são realizadas entre dois interrupts.

A aquisição dos dados é efectuada dentro de uma rotina de serviço ao interrupt (*INT2M*) que é desencadeada pelo timer da DSP. Os dados são adquiridos, colocados nas respectivas posições de memória e processados conforme o tipo de canal que se referem. O cálculo do  $Log(V_{in}^2 +$  $V_{qu}^{2}$ ) e  $Log(H_{in}^{2} + H_{qu}^{2})$  é efectuado logo após os dados dos respectivos canais serem adquiridos.

Na transferência dos dados para o PC, estes são lidos da memória para o registo ICM ("Inter processor ComMunications"), sinalizando-se o PC de que há valores à espera de serem lidos. Espera-se então que o PC leia o valor (fazendo polling à linha de I/O) e coloca-se lá o seguinte até enviar todas as 16 amostras do respectivo pacote de dados.

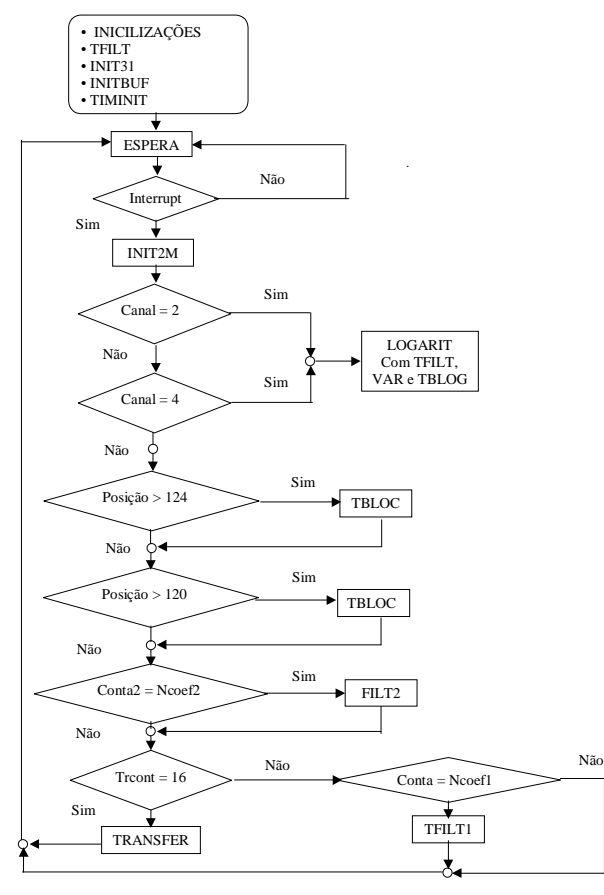

Fig 3 - Fluxograma geral do programa da DSP.

### *A. Canais adquiridos*

São adquiridos 14 canais:

- Quatro componentes cartesianas provenientes do receptor.
- Dois sinais DC respeitantes à temperatura de ruído da atmosfera medido por um radiómetro às frequências de 20 e 30 GHz ( $R_1$  e  $R_2$ ).
- Quatro canais meteorológicos respeitantes à humidade relativa (Hum), temperatura ambiente (Temp) e à taxa de precipitação ( $P_1$  e  $P_2$ ). Esta última é medida por dois pluviómetros com filosofia de funcionamento semelhante: sistema de "balde" e sistema de "contagem de gotas".
- São adquiridos ainda 4 canais suplementares para posterior utilização se necessários (Sup<sub>1</sub>, Sup<sub>2</sub>, Sup<sub>3</sub>,  $Sup_4$ ).

### *B. Memória e Buffers*

O fluxo de dados necessário às operações de filtragem tornaria aconselhável o recurso a buffers circulares. Não havendo mecanismos de hardware que facilitem a sua implementação e dada a complexidade da gestão por software optou-se pelo uso de uma solução desenvolvida anteriormente [9]. A implementação neste trabalho tem como única diferença a utilização de buffers de apoio às

duas filtragens com tamanhos já pré definidos, visto os factores de decimação serem conhecidos.

# *C. Implementação dos filtros*

Para desenhar os filtros foi utilizado o Algoritmo de Remez, dado que o ripple pode ser facilmente controlado, bastando mantê-lo inferior aos valores exigidos.

Atendendo às características dos sinais a filtrar, aos fenómenos a estudar e algumas conveniências de implementação foram projectados os filtros seguintes.

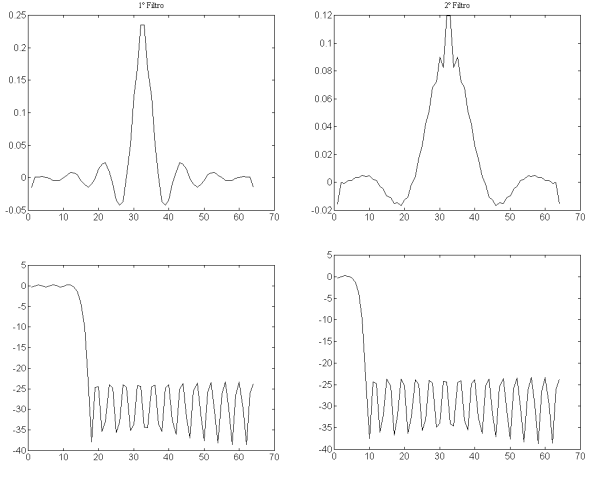

Fig 4 - Coeficientes e resposta em frequência (não normalizada) dos filtros

As características são as seguintes:

| Filtro 1                            |        | Filtro 2                  |          |
|-------------------------------------|--------|---------------------------|----------|
| F. inicial                          | 64 Hz  | F, inicial                | 16 Hz    |
| F, final                            | 16 Hz  | F, final                  | 2 Hz     |
| Factor de Decimação                 | 4      | Factor de Decimação       | 8        |
| Frequência de Cotovelo              | 6 Hz   | Frequência de Cotovelo    | $0.5$ Hz |
| Frequência<br>"Stop-<br>da<br>Band" | 8 Hz   | Frequência da "Stop-Band" | 1Hz      |
| Atenuação na "Stop-Band"            | 28 dB  | Atenuação na "Stop-Band"  | 28dB     |
| Ordem                               | 63     | Ordem                     | 63       |
| Ganho                               | 0.9708 | Ganho                     | 0.9708   |

Tabela 1 - Características dos filtros.

Os coeficientes dos filtros foram multiplicados por uma potência de 2 e truncados para serem representados numa "word".

### *D. Implementação do logaritmo*

Para efectuar calcular o logaritmo, existem duas possibilidades:

- Desenvolvimento em série
- Método de consulta a tabelas

O desenvolvimento em série é possível mas de difícil implementação numa DSP com estas características. O segundo método foi o escolhido dada a rapidez de cálculo, facilidade de implementação e a disponibilidade de memória na placa da DSP para armazenar as tabelas necessárias.

A precisão final depende do tamanho da tabela e, na nossa implementação, o erro é de centésimas de dB. São usadas duas tabelas *Logbas.log* (32 valores) e *Logcor.log* (256 posições).

O algoritmo implementado calcula o logaritmo do número de 32 bits no acumulador da DSP:

$$
A_{32bits} = 2^m \left( 1 + \sum_{n=0}^{m-1} b_n 2^{(n-m)} \right) = Base * Corr
$$
 (2)

$$
A_{dB} = Log(base) + Log(Corr)
$$
 (3)

A localização, na palavra de 32 bits, do bit 1 mais significativo serve para consultar a tabela *Logbas*. Os oito bits mais significativos servem para consultar a tabela *Logcor* e obter o segundo termo da equação 3. Os valores das tabelas tem um factor multiplicativo de 1000 (1  $dB=100$ ).

### *E. Implementação da variância*

Tal como no cálculo do logaritmo existem igualmente duas possibilidades de calcular a variância:

- Método recursivo
- Método directo

Para o método recursivo são utilizadas as seguintes operações:

$$
\begin{cases} \sigma_k = \sigma_{k-1} + \frac{(a_k - M_{k-1})^2 (k-1)}{k} \\ M_k = M_{k-1} + \frac{(a_k - M_{k-1})}{k} \end{cases}
$$
 (4)

Este método tem a vantagem de distribuir o tempo de processamento entre cada amostra adquirida, contudo os cálculos intermédios são difíceis de implementar eficientemente na DSP TMS320C25.

Foi assim implementado o segundo método que exige o cálculo de

$$
\sigma^2 n^{*32\sec} = \frac{\sum_{k=1}^{k=512} (a_k - \overline{a})^2}{512}
$$
 (5)

de 32 em 32 segundos. É necessário assim o armazenamento de 16×32 = 512 amostras. As divisões reduzem-se um shift de 9 bits para a direita.

O sinal de cintilação apenas em condições extremas tem excursões pico a pico superiores a 3 dB, ou seja em termos de representação binária o desvio entre o sinal e a média não deverá ultrapassar 300. Esta condição prévia vai permitir planear a implementação da fórmula anterior.

O cálculo da média que não oferece dificuldades uma vez que se usa o acumulador de 32 bits. O valor da média é armazenado em 16 bits.

O quadrado da diferença entre a amostra e a média, embora calculado no acumulador, deverá ser truncado por forma a poder armazenar o valor máximo nos 16 bits da posição de memória da respectiva amostra. Esta operação exige a truncatura de 2 bits o que determina a menor variância detectável.

A acumulação da soma dos quadrados não oferece dificuldade. Uma estimativa do valor acumulado pode ser importante para determinar a extensão da truncatura a efectuar. Este valor foi calculado para um sinal sinusoidal e para o sinal de cintilação simulado usando o respectivo espectro dado pela teoria de Ishimaru [10]. O valor acumulado para uma mesma excursão pico a pico é inferior num factor de cerca de 4 para o último caso. Assim uma truncatura de 6 bits do acumulador é suficiente.

A fórmula

$$
\sigma = \frac{\sqrt{\sigma_{DSP}^2}}{\sqrt{2} \times 100} \text{ [dB]}
$$
 (6)

relacionará o valor binário da variância calculada pela DSP com o valor real da variância do sinal.

### *F. Transferência dos dados*

Os dados são enviados para o PC em 8 blocos de 16 amostras, num total de 128 amostras por segundo. A estrutura destes blocos consta da Tabela 2.

| N.º do Bloco | Conteúdo do Bloco (16 amostras por bloco)            |
|--------------|------------------------------------------------------|
|              | Canal do Vin após filtragem para 16Hz                |
|              | Canal do Vqu após filtragem para 16Hz                |
| 3            | Canal do $Log(Vin2 + Vqu2)$ após filtragem para 16Hz |
|              | Canal do Hin após filtragem para 16Hz                |
|              | Canal do Hqu após filtragem para 16Hz                |
|              | Canal do $Log(Hin2 + Hqu2)$ após filtragem para 16Hz |
|              | Resultado da filtragem para 2Hz                      |
|              | Componentes cartesianas e amplitude dos sinais       |
| 8            | Canais meteorológicos, radiométricos e suplementares |
|              | 1 amostra por cada canal                             |

Tabela 2 - Estrutura dos blocos de dados

Para minimizar o tempo que a DSP usa na transferência dos dados, o qual depende também do PC uma vez que é usado um processo de polling na rotina de serviço à interrupção, cada pacote é enviado entre interrupts internos consecutivos da DSP.

# VI. SOFTWARE DO PC

Todo o software foi desenvolvido em C para DOS. As tarefas a desempenhar pelo programa do PC são as seguintes:

- Transferir os coeficientes dos filtros e as tabelas para a DSP.
- Inicializar a DSP, programar a máscara de interrupts do PC e instalar os vectores necessários.
- Receber e armazenar os dados provenientes da DSP.
- Efectuar o reset aos contadores dos pluviómetros usando a placa I/O.
- Efectuar a interface entre o utilizador e o sistema de aquisição de dados.

Apresenta-se, na Fig 5, o fluxograma do programa DASPER.

O programa tem como principal função armazenar os dados. O valor da variância é comparado com um patamar de referência definido pelo utilizador decidindo-se então com que resolução temporal deverão ser arquivados os dados. Estes dados são seleccionados dos pacotes recebidos e transferidos para um buffer.

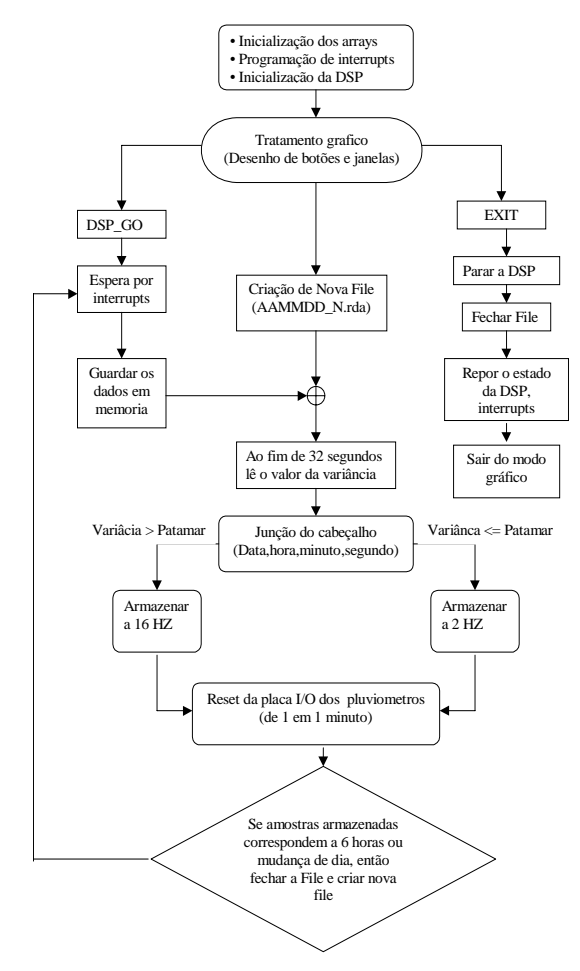

Fig 5 - Fluxograma geral do programa do PC

O buffer, encabeçado pela informação da data, hora, minuto e segundo da respectiva aquisição, é gravado em disco quando contiver dados de 32 segundos. A gravação no disco é antecipada por um byte contendo um código que permite determinar a resolução temporal com que os dados foram guardados.

As files binárias terão um nome do tipo AAMMDD\_N.rda (por ex. 97/11/21 fica 971121\_0.rda).

# *A. Interface gráfica*

A interface com o utilizador ficou com o aspecto da Fig 6. Para o respectivo desenvolvimento foram usadas algumas rotinas já desenvolvidas no trabalho anterior [2].

Do lado direito da janela são apresentadas algumas grandezas físicas e a taxa de amostragem com que os dados estão a ser armazenados correntemente.

**DSP RUN**  Arranca com o programa da DSP e visualiza os dados no monitor.

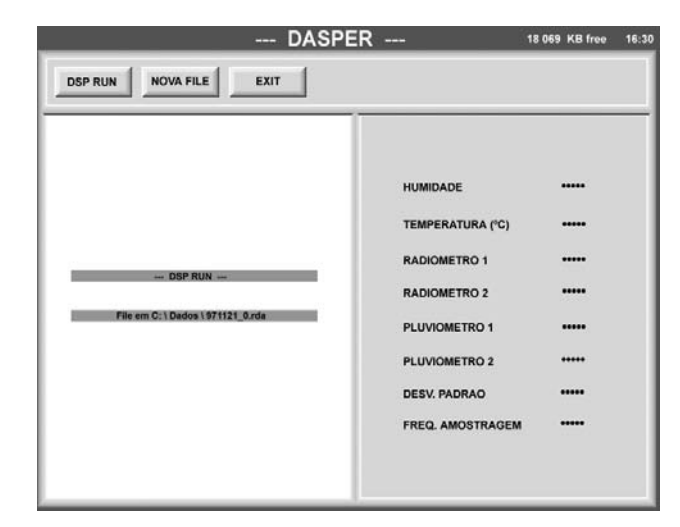

Fig 6 - Interface gráfica

NOVA FILE Cria uma nova file do tipo AAMMDD\_N.rda (Ano, Mês, Dia, N.º\_de\_ordem\_da\_file). A file seguinte será criada dentro de 6 horas ou no ínicio de um novo dia.

**EXIT**  Sai do programa, repõe os vectores e máscaras de interrupt iniciais do PC e faz o reset à placa da DSP.

#### VII. TESTES E RESULTADOS OBTIDOS

O software foi testado utilizando um gerador de sinais sinais sinusoidais. Uma componente DC, quando necessária, foi acrescentada usando o ajuste do offset. Foi efectuado um conjunto exaustivo de testes mas apenas aqueles referentes aos pontos críticos do programa serão apresentados.

Através do programa *VERFILE* as files binárias foram convertidas a files *.mat*. Os dados puderam então ser lidos pelo MATLAB e as sequências temporais foram inspeccionadas usando as facilidades gráficas disponíveis.

### *A. Teste do cálculo da variância*

Para testar o cálculo da variância foi introduzido, como uma componente cartesiana, um sinal de teste sinusoidal de valor de pico Ap somado com uma componente DC dominante de amplitude  $A_0$ . A flutuação da amplitude do sinal de teste (em dB) será dada por:

$$
A(t) = 20Log A_0 \left( 1 + \frac{A_p}{A_0} \sin wt \right) \text{ [dB]}.
$$
 (7)

Aproveitando os primeiros dois termos do desenvolvimento em série podemos calcular a média

$$
\overline{A}(t) \cong 20Log A_0 - 2{,}1715\left(\frac{A_p}{A_0}\right)^2 \text{ [dB]}
$$
 (8)

e a variância do sinal

$$
\sigma_{db}^2 \cong 37,72 \left(\frac{A_p}{A_0}\right)^2 \left(1 + 0.0625 \left(\frac{A_p}{A_0}\right)^2\right) \text{ [dB}^2\text{]}.
$$
 (9)

Considerando  $A_0 = 7$  Volt, variando a amplitude de componente AC de frequência 1 Hz e impondo um patamar para o desvio padrão de 0.5 dB obtivemos os resultados das Fig 7 e 8.

A Fig 7 é a série temporal das duas componentes cartesianas V<sub>in</sub> e V<sub>qu</sub>, uma das quais nula por conveniência. Os dados são apresentados com uma resolução temporal de 16 amostras/seg.

Nos intervalos de tempo A, B e F o desvio padrão excedeu, Fig 8, o patamar imposto pelo que os dados foram armazenados a 16 Hz. Tomando em atenção que, nos referidos pontos, a tensão AC tinha valores de pico de 1, 0.64, 0.76 Volt é fácil verificar a concordância entre os valores do desvio padrão e os calculados usando a equação (9.

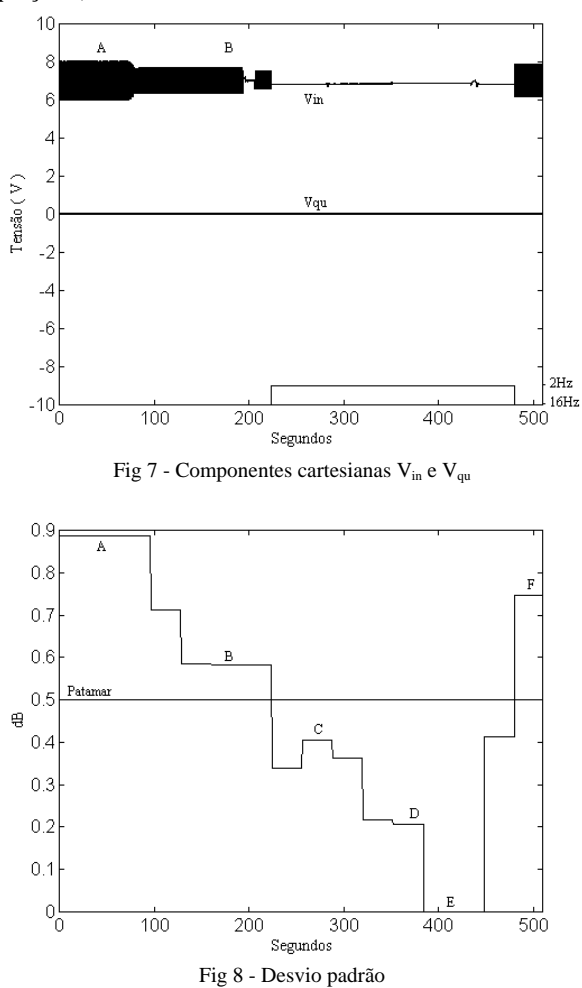

Próximo dos 220 segundos a amplitude do gerador foi reduzida pelo que o desvio padrão (pontos C, D, E) se tornou inferior ao patamar. Consequentemente, veja-se o testemunho ao fundo da Fig 7, os dados passaram a ser armazenados a 2 Hz (cada amostra destes dados foi repetida 8 vezes pelo programa VERFILE para manter a escala de tempo). A relação entre o valor da variância e a amplitude do sinal deixou de ser clara pois os dados armazenados passaram a ser aqueles que foram filtrados também pelo segundo filtro. A redução da amplitude DC durante este período deve-se ao ganho do último filtro.

#### *B. Outros canais adquiridos*

A Fig 9 apresenta os valores da Humidade (Hum) e Temperatura ambiente (Temp) medidas durante cerca de 5 minutos no dia 26 de Novembro de 1997 pelas 14 horas. A variação destas quantidades é, compreensivelmente, pequena neste espaço de tempo.

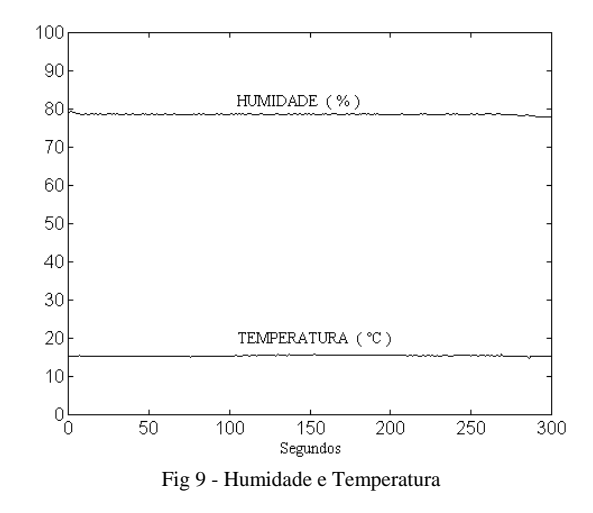

VIII. CONCLUSÕES E TRABALHO FUTURO

O hardware da DSP e PC estão bastante desactualizados não só na sua capacidade de cálculo como nos métodos de transferência de dados que o sistema oferece. Contudo foi possível desenvolver uma aplicação sobre o DOS que obedece às especificações iniciais e responde às necessidades experimentais que se lhe exigem.

Algumas possibilidades adicionais poderiam ser implementadas no software do PC:

- Oferecer a possibilidade de criar duas files distintas (cintilação e normal)
- Criação de uma file ASCCII com mensagens curtas assinalando o instante de ocorrência de determinado evento (cintilação, anomalia no sistema, etc)
- Implementação de gráficos em tempo real como descrito em [2] mas eventualmente numa versão mais elementar dada a menor disponibilidade do PC.

Na parte da DSP:

- O cálculo da variância exigiu a suspensão da aquisição durante uma amostra de 32 em 32 segundos. É possível antecipar alguns cálculos por forma a isto não acontecer.
- A realização de filtragem exige shifts intermédios cujo efeito não foi analisado em detalhe. É possível condicionar a amostra adquirida e eventualmente optimizar os filtros de forma a reduzir o número de shifts ou mesmo evitá-los.
- Implementar o cálculo da fase dos canais copolar e crosspolar, ou a sua fase relativa, com vista a evitar o armazenamento das componentes cartesianas.

### REFERÊNCIAS

- [ 1 ] Jorge Rodrigues, "Software de aquisição de dados de cintilação", Relatório final de bolsa BIC, 1992
- [2] António J. Teixeira and Jorge L. Rodrigues, "Relatório de Projecto de 5º Ano", 1991
- [3] Olympus Users Guide UG-6-1, Part1 Propagation Package, XEP/057.89/OT, March, 1989
- [4] "PCI-20202C Digital Signal Processor Carrier User's Manual", Burr- Brown.
- [5] "TMS320C2x Second Generation User's Guide", Texas Instruments.
- [6] "PCI-20031M Analog Expander/Sequencer Instrument Module User's Manual", Burr- Brown.
- [7] "PCI-20002M 12-bit Analog Input Module Manual User's Manual", Burr- Brown.
- [8] "DSP Carrier Drives User's Manual", Intelligent Instrumentation Inc.
- [9] Jorge L. V. Rodrigues, António J. S. Teixeira e all, "A DSP based Data Acquisition System for Propagation Experiments With the Olympus Satélite", ICSPAT, São Francisco, Califórnia, USA, Junho, 1992.
- [10] Akira Ishimaru, "Wave Propagation and Scattering in Random Media", Vol. 2 Cap. 19, Academic Press, 1978.